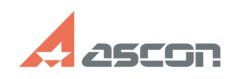

## **How I can get an access to Person[..]** 12/07/2023 20:50:36

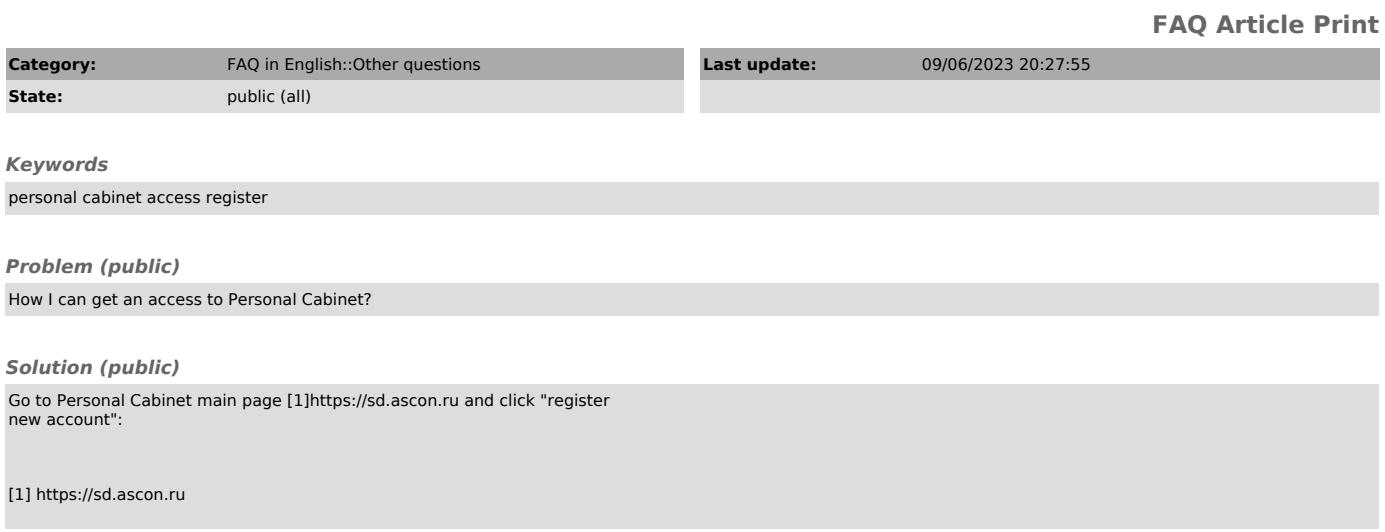